# **Table of Contents**

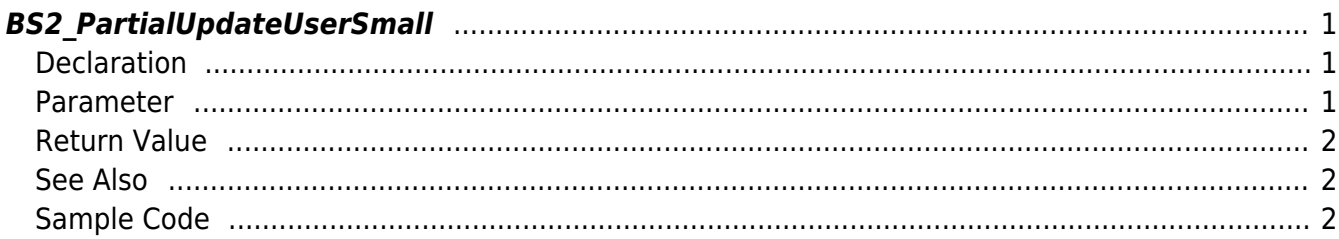

<span id="page-1-3"></span>[User Management API](https://kb.supremainc.com/kbtest/doku.php?id=en:user_management_api) > [BS2\\_PartialUpdateUserSmall](#page-1-3)

## <span id="page-1-0"></span>**BS2\_PartialUpdateUserSmall**

[+ 2.8.3] Updates partial information of an already registered user. The user you want to renew must be a registered user.

You can optionally specify the partial information you want to update using the mask. If you want to delete partial information, you can delete it in combination with **BS2User** infoMask.

### <span id="page-1-1"></span>**Declaration**

#include "BS\_API.h"

```
int BS2_PartialUpdateUserSmall(void* context, uint32_t deviceId,
BS2_USER_MASK mask, BS2UserSmallBlob* userBlob, uint32_t userCount);
```
[See BS2UserSmallBlob Structure](https://kb.supremainc.com/kbtest/doku.php?id=en:user_management_api#bs2usersmallblob)

#### <span id="page-1-2"></span>**Parameter**

- [In] *context* : Context
- $\bullet$  [In] *deviceId* : Device ID
- [In] *mask* : Mask for the part of the user you want to update

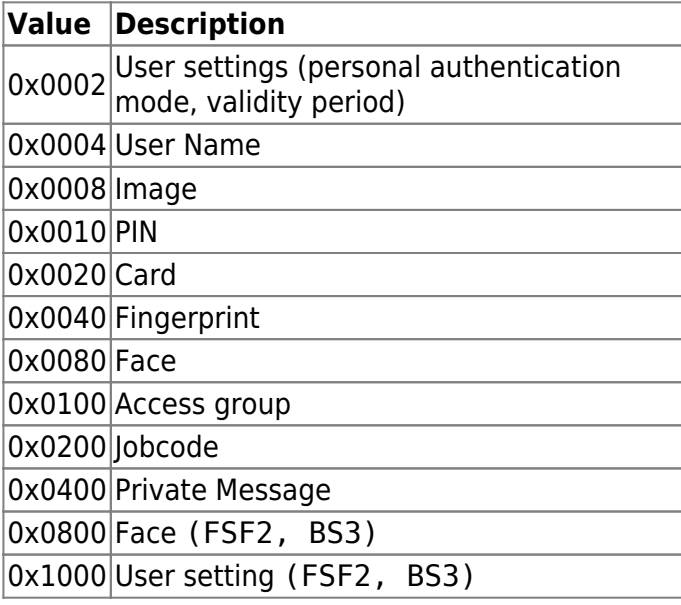

- [In] *userBlob* : Partial information about the user you want to renew
- [In] *userCount* : Number of users

## <span id="page-2-0"></span>**Return Value**

If successful, return BS\_SDK\_SUCCESS and generate BS2\_EVENT\_USER\_UPDATE\_PARTIAL\_SUCCESS event. If it fails, it returns a corresponding error code, and if it is a device occurrence error, the event BS2\_EVENT\_USER\_UPDATE\_PARTIAL\_FAIL is generated.

## <span id="page-2-1"></span>**See Also**

[BS2\\_PartialUpdateUser](https://kb.supremainc.com/kbtest/doku.php?id=en:bs2_partialupdateuser) [BS2\\_PartialUpdateUserEx](https://kb.supremainc.com/kbtest/doku.php?id=en:bs2_partialupdateuserex) [BS2\\_PartialUpdateUserSmall](#page-1-3) [BS2\\_PartialUpdateUserSmallEx](https://kb.supremainc.com/kbtest/doku.php?id=en:bs2_partialupdateusersmallex) [BS2\\_PartialUpdateUserFaceEx](https://kb.supremainc.com/kbtest/doku.php?id=en:bs2_partialupdateuserfaceex)

## <span id="page-2-2"></span>**Sample Code**

Sample Code Reference [BS2\\_PartialUpdateUserFaceEx](https://kb.supremainc.com/kbtest/doku.php?id=en:bs2_partialupdateuserfaceex)

From: <https://kb.supremainc.com/kbtest/>- **BioStar 2 Device SDK**

Permanent link: **[https://kb.supremainc.com/kbtest/doku.php?id=en:bs2\\_partialupdateusersmall](https://kb.supremainc.com/kbtest/doku.php?id=en:bs2_partialupdateusersmall)**

Last update: **2022/09/07 13:52**